### 5. Defining Classes and Methods

Harald Gall, Prof. Dr.

Institut für Informatik Universität Zürich http://seal.ifi.uzh.ch/info1

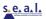

### **Objectives**

- Describe and define concepts of class and object
- Describe use of parameters in a method
- Use modifiers public, private
- Define *accessor*, *mutator* class methods
- Describe purpose of javadoc
- Describe references, variables, parameters of a class type

© 2008 Pearson Education, Inc., Walter Savitch and Frank Carrance

# Example: Automobile

• A class Automobile as a blueprint

Class Name: Automobile

Data:
amount of fuel\_\_\_\_\_
speed \_\_\_\_
license plate \_\_\_\_

Methods (actions):
accelerate:
How: Press on gas pedal.
decelerate:
How: Press on brake pedal.

2008 Pearson Education. Inc., Walter Savitch and Frank Carra

| Class and Met                                                                                    | thod Definitions                                                                                                    |
|--------------------------------------------------------------------------------------------------|----------------------------------------------------------------------------------------------------|
| amou spee Third Instantiation:                                                                   | First Instantiation:  Object name: patsCar  amount of fuel: 10 gallons speed: 55 miles per hour license plate: "135 XJK"  unitation:  name: suesCar  nt of fuel: 14 gallons di o miles per hour nse plate: "SUES CAR" |
| Object name: ronsCar amount of fuel: 2 gallons speed: 75 miles per hour license plate: "351 WLF" | Objects that are instantiations of the class Automobile                                                                                                    |

| Class and Method Definitions                               |                                                                                      |   |  |  |  |  |
|------------------------------------------------------------|--------------------------------------------------------------------------------------|---|--|--|--|--|
| <ul> <li>A class outline as a UML class diagram</li> </ul> |                                                                                      |   |  |  |  |  |
|                                                            | Automobile                                                                           |   |  |  |  |  |
|                                                            | <ul><li>fuel: double</li><li>speed: double</li><li>license: String</li></ul>         |   |  |  |  |  |
|                                                            | + accelerate(double pedalPressure): void<br>+ decelerate(double pedalPressure): void |   |  |  |  |  |
|                                                            |                                                                                      | I |  |  |  |  |

| Example: Automobile Code                                         |   |  |  |  |  |  |
|------------------------------------------------------------------|---|--|--|--|--|--|
| •                                                                |   |  |  |  |  |  |
|                                                                  |   |  |  |  |  |  |
|                                                                  |   |  |  |  |  |  |
|                                                                  |   |  |  |  |  |  |
|                                                                  |   |  |  |  |  |  |
|                                                                  |   |  |  |  |  |  |
|                                                                  |   |  |  |  |  |  |
|                                                                  |   |  |  |  |  |  |
|                                                                  |   |  |  |  |  |  |
| © 2008 Pearson Education, Inc., Walter Savitch and Frank Carrano | 6 |  |  |  |  |  |

### Example: Species

- A class Species shall hold records of endangered species.
  - Each object has three pieces of data:
     a name, a population size, and a growth rate.
  - The objects have 3 behaviors: *readInput*, *writeOutput*, *predictPopulation*.
- Sample program class SpeciesFirstTry

© 2008 Pearson Education, Inc., Walter Savitch and Frank Carrance

### Using a Class and Its Methods

class SpeciesFirstTryDemo

© 2008 Pearson Education, Inc., Walter Savitch and Frank Carrano

### Methods

- Two kinds of Java methods
  - Return a single item, i.e. return type
  - No return type: a **void** method
- The method main is a void method
  - Invoked by the system
  - Not by the program

© 2008 Pearson Education. Inc., Walter Savitch and Frank Carr

# Defining void Methods

Consider method writeOutput

```
public void writeOutput()
{
    System.out.println("Name = " + name);
    System.out.println("Population = " + population);
    System.out.println("Growth rate = " + growthRate + "%");
}
```

- Method definitions inside class definition
  - Can be used only with objects of that class

© 2008 Pearson Education Inc. Walter Savitch and Frank Carrant

Methods That Return a Value

Consider method getPopulationIn10()

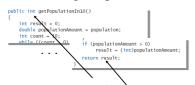

- Heading declares type of value to be returned
- Last statement executed is return

© 2008 Pearson Education, Inc., Walter Savitch and Frank Carrano

### Referring to instance variables

- From outside the class
  - Name of an object of the class
  - Followed by a dot
  - Name of instance variable, e.g. myCar.color =
    black;
- Inside the class
  - Use name of variable alone
  - The object (unnamed) is understood to be there
  - e.g. inside Car class: color = black;

© 2008 Pearson Education, Inc., Walter Savitch and Frank Carrano

### The Keyword this

- Inside the class the unnamed object can be referred to with the name this
- Example

```
this.name = keyboard.nextLine();
```

The keyword this stands for the receiving object

© 2008 Pearson Education, Inc., Walter Savitch and Frank Carrane

13

### **Local Variables**

- Variables declared inside a class are considered local variables
  - May be used only inside this class
- Variable with same name inside a different class is considered a different variable
- All variables declared in method main are local to main

public class SpeciesFirstTry {
 public String name;
 public int population;
 public double growthRate;

© 2008 Pearson Education, Inc., Walter Savitch and Frank Carran

14

### **Local Variables**

- class BankAccount
- class LocalVariablesDemoProgram
- Note two different variables newAmount
  - Note different values output

2008 Pearson Education, Inc., Walter Savitch and Frank Carra

### Blocks and scope

- Recall compound statements
  - Enclosed in braces { }
- When you declare a variable within a compound statement
  - The compound statement is called a *block*
  - The scope of the variable is from its declaration to the end of the block
- Variable declared outside the block usable both outside and inside the block

© 2008 Pearson Education, Inc., Walter Savitch and Frank Carran

16

### Parameters of Primitive Type

- public int predictPopulation(int years)
  - The formal parameter is years
- int futurePopulation =
   speciesOfTheMonth.predictPopulation(10);
  - The actual parameter is the integer 10
- class SpeciesSecondClassDemo

© 2008 Pearson Education, Inc., Walter Savitch and Frank Carrano

17

### Parameters of Primitive Type

- Parameter names are local to the method
- When method invoked
  - Each parameter initialized to value in corresponding actual parameter
  - Primitive actual parameter cannot be altered by invocation of the method
- Automatic type conversion performed
  byte -> short -> int ->
  long -> float -> double

© 2008 Pearson Education, Inc., Walter Savitch and Frank Carrano

# Information Hiding, Encapsulation: Outline

- Information Hiding
- The public and private Modifiers
- Methods Calling Methods
- Encapsulation
- Automatic Documentation with javadoc
- UML Class Diagrams

© 2008 Pearson Education Inc. Walter Savitch and Frank Carran

. .

### Information Hiding

- Programmer using a class method need <u>not</u> know details of implementation
  - Only needs to know what the method does
- Information hiding:
  - Designing a method so it can be used without knowing details
- Method design should separate what from how

© 2008 Pearson Education, Inc., Walter Savitch and Frank Carrance

\_\_

### The public and private Modifiers

- Type specified as public
  - Any other class can directly access that object by name
- Classes generally specified as public
- Instance variables usually not public
  - Instead specify as private
- class SpeciesThirdTry

© 2008 Pearson Education, Inc., Walter Savitch and Frank Carra

### **Accessor and Mutator Methods**

- When instance variables are private one must provide methods to access values stored there.
  - Typically named getSomeValue
  - Referred to as an accessor method (getter)
- Must also provide methods to change the values of the private instance variable
  - Typically named setSomeValue
  - Referred to as a mutator method (setter)

© 2008 Pearson Education, Inc., Walter Savitch and Frank Carran

22

### **Accessor and Mutator Methods**

- Consider an example class with accessor and mutator methods
- Sample code class SpeciesFourthTry
- Note the mutator method
  - setSpecies
- Note accessor methods
  - getName, getPopulation, getGrowthRate

© 2008 Pearson Education, Inc., Walter Savitch and Frank Carrance

23

### Accessor and Mutator Methods

- Using a mutator method
- classSpeciesFourthTryDemo

Name = Ferengie fur ball
Population = 1000
Growth rate = -20.5%
In 10 years the population will be 100
The new Species of the Month:
Name = Klingon ox
Population = 10
Growth rate = 15.0%
In 10 years the population will be 40

© 2008 Pearson Education, Inc., Walter Savitch and Frank Carra

### **Programming Example**

- A Purchase class
- Sample code class Purchase
  - Note use of private instance variables
  - Note also how mutator methods check for invalid values
- Sample code class purchaseDemo

© 2008 Pearson Education, Inc., Walter Savitch and Frank Carrar

25

### **Programming Example**

Enter name of item you are purchasing:
pink grapefruit
Enter price of item as two numbers.
For example, 3 for \$2.99 is entered as 3 2.99
Enter price of item as two numbers, now:
4 5.00
Enter number of items purchased:
0
Number must be positive. Try again.
Enter number of items purchased:
3
3 pink grapefruit
at 4 for \$5.0
Cost each \$1.25
Total cost \$3.75

© 2008 Pearson Education, Inc., Walter Savitch and Frank Carrano

### Methods Calling Methods

- A method body may call any other method
- If the invoked method is within the same class
  - Need not use prefix of receiving object
- View <u>sample code</u>, listing 5.13 class Oracle
- View <u>demo program</u>, listing 5.14 class OracleDemo

© 2008 Pearson Education, Inc., Walter Savitch and Frank Carran

# Methods Calling Methods yes I am the oracle. I will answer any one-line question. What is your question? What time is it? Hmm, I need some help on that. Please give me one line of advice. Seek and ye shall find the answer. Thank you. That helped a lot. You asked the question: What time is it? Now, here is my answer: The answer is in your heart. Do you wish to ask another question?

### Encapsulation

- Consider example of driving a car
  - We see and use break pedal, accelerator pedal, steering wheel – know <u>what</u> they do
  - We do <u>not</u> see mechanical details of <u>how</u> they do their jobs
- Encapsulation divides class definition into
  - Class interface
  - Class implementation

© 2008 Pearson Education, Inc., Walter Savitch and Frank Carran

### Encapsulation

- A class interface
  - Tells what the class does
  - Gives headings for public methods and comments about them
- A class implementation
  - Contains private variables
  - Includes definitions of public and private methods

2008 Pearson Education, Inc., Walter Savitch and Frank Carra

### Encapsulation

Figure 5.3 A well encapsulated class definition

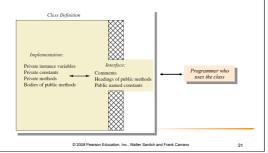

### Encapsulation

- Preface class definition with comment on how to use class
- Declare all instance variables in the class as private
- Provide public accessor methods to retrieve data
- Provide public methods manipulating data
  - Place a comment before each public method heading that fully specifies how to use method.
- Make any helping methods private.
- Write comments within class definition to describe implementation details.

| © 2008 F | earson | Education, | Inc., | Walter | Savitch | and | Frank | Carran |
|----------|--------|------------|-------|--------|---------|-----|-------|--------|
|          |        |            |       |        |         |     |       |        |

### 32

### Automatic Documentation javadoc

- Generates documentation for class interface
- Comments in source code must be enclosed in /\*\* \*/
- Utility javadoc will include
  - These comments
  - Headings of public methods
- Output of javadoc is HTML format

© 2008 Pearson Education, Inc., Walter Savitch and Frank Carry

# UML Class Diagram Recall Automobile - fuel: double - speed: double - license: String + accelerate(double pedalPressure): void + decelerate(double pedalPressure): void

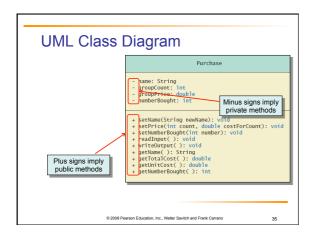

### **UML Class Diagram**

- Contains more than interface, less than full implementation
- Usually written before class is defined
- Used by the programmer defining the class
  - Contrast with the interface used by programmer who uses the class

© 2008 Pearson Education, Inc., Walter Savitch and Frank Carrano

# Objects and References: Outline

- Variables of a Class Type
- Defining an equals Method for a Class
- Boolean-Valued Methods
- Parameters of a Class Type

© 2008 Pearson Education, Inc., Walter Savitch and Frank Carrano

---

### Variables of a Class Type

- All variables are implemented as a memory location
- Data of primitive type stored in the memory location assigned to the variable
- Variable of class type contains memory address of object named by the variable

© 2008 Pearson Education, Inc., Walter Savitch and Frank Carrant

38

# Variables of a Class Type

- Object itself not stored in the variable
  - Stored elsewhere in memory
  - Variable contains address of where it is stored
- Address called the *reference* to the variable
- A reference type variable holds references (memory addresses)
  - This makes memory management of class types more efficient

© 2008 Pearson Education, Inc., Walter Savitch and Frank Carri

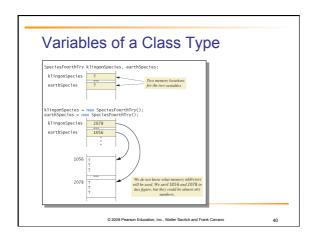

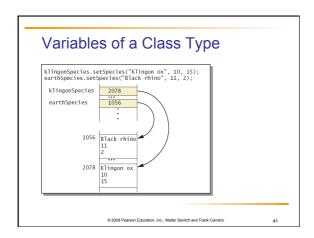

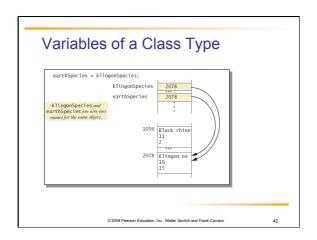

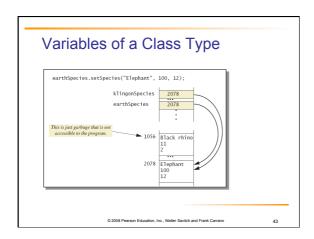

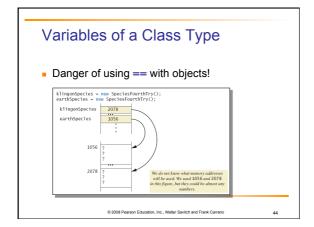

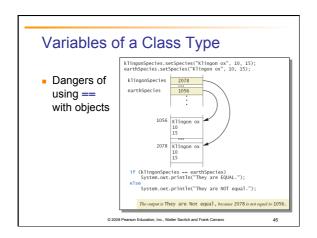

### Defining an equals Method

- As demonstrated by previous figures
  - We cannot use == to compare two objects
  - We must write a method for a given class which will make the comparison as needed
- View class Species
- The equals for this class method used same way as equals method for String

© 2008 Pearson Education, Inc., Walter Savitch and Frank Carran

...

### Demonstrating an equals Method

- View sample program class SpeciesEqualsDemo
- Note difference in the two comparison methods == versus .equals()

Do Not match with ==. Match with the method equals. Now we change one Klingon ox to all lowercase. Match with the method equals.

© 2008 Pearson Education, Inc., Walter Savitch and Frank Carran

.\_

# **Programming Example**

• View class Species

| Species                                                                                                    |
|----------------------------------------------------------------------------------------------------|
| - name: String<br>- population: int<br>- growthRate: double                                                                                                    |
| + readInput(): void<br>+ writeOutput(): void<br>+ predictPopulation(int years): int<br>+ setSpecies(String newName, int newPopulation,<br>double newCorwthRate): void<br>+ getName(): String<br>+ getPopulation(): int<br>+ getGrowthRate(): double<br>+ equals(Species otherObject): boolean |

© 2008 Pearson Education, Inc., Walter Savitch and Frank Carrar

### Parameters of a Class Type

- Assignment operator used with objects of class type
  - Only memory address is copied
- Parameter of class type
  - Memory address of actual parameter passed to formal parameter
  - Formal parameter may access public elements of the class
  - Actual parameter thus can be changed by class methods

© 2008 Pageron Education Inc. Walter Squitch and Erank Carran

...

### **Programming Example**

- View class DemoSpecies
  - Note different parameter types and results
- View class ParametersDemo
  - Parameters of a class type versus parameters of a primitive type

© 2008 Pearson Education, Inc., Walter Savitch and Frank Carran

\_\_

### **Programming Example**

aPopulation BEFORE calling tryToChange: 42
aPopulation AFTER calling tryToChange: 42
s2 BEFORE calling tryToReplace:
Name = Ferengie Fur Ball
Population = 90
Growth Rate = 56.0%
s2 AFTER calling tryToReplace:
Name = Ferengie Fur Ball
Population = 90
Growth Rate = 56.0%
s2 AFTER calling change:
Name = Klingon ox
Population = 10
Growth Rate = 15.0%

© 2008 Pearson Education, Inc., Walter Savitch and Frank Carrano

### Summary

- Classes have
  - Instance variables to store data
  - Method definitions to perform actions
- Instance variables should be private
- Class needs accessor, mutator methods
- Methods may be
  - Value returning methods
  - Void methods that do not return a value

© 2008 Pearson Education Inc. Walter Savitch and Frank Carran

52

### Summary

- Keyword this used within method definition represents invoking object
- Local variables defined within method definition
- Formal arguments must match actual parameters with respect to number, order, and data type
- Formal parameters act like local variables

© 2008 Pearson Education, Inc., Walter Savitch and Frank Carrane

\_\_

### Summary

- Parameter of primitive type initialized with value of actual parameter
  - Value of actual parameter not altered by method
- Parameter of class type initialized with address of actual parameter object
  - Value of actual parameter may be altered by method calls
- A method definition can include call to another method in same or different class

© 2008 Pearson Education, Inc., Walter Savitch and Frank Carra

# Summary

- Utility program javadoc creates documentation
- Class designers use UML notation to describe classes
- Operators = and == behave differently with objects of class types (vs. primitive types)

© 2008 Pearson Education, Inc., Walter Savitch and Frank Carran

| _ |  |  |  |  |
|---|--|--|--|--|
|   |  |  |  |  |
|   |  |  |  |  |
|   |  |  |  |  |
|   |  |  |  |  |
|   |  |  |  |  |
|   |  |  |  |  |